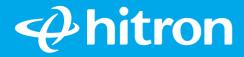

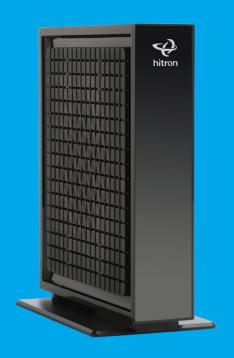

Model # CODA56

# Quick Install Guide

Cable Modem

# **Step 1:** Information prior to setup

- If you are replacing a Cable Modem that is currently connected in your home, unplug the old modem and remove it from its current location. Place this new cable modem in the same spot as the previous modem. Otherwise, place the cable modem near a coax and power outlet.
- You will need the CM MAC address and serial number from the label as part of the activation process.

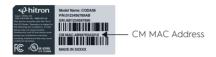

## **Step 2:** Contact your ISP (Internet Service Provider)

Please go to your ISP website to find the contact information for your ISP. Then contact your ISP to request activation of your new Cable Modem

There may be a delay in time between the service order being placed and activation of the service to the Cable Modem

# Step 3: Connect to Your Home Network

- A Connect a coaxial cable (provided in the box) from the Cable Modem to a Coax Outlet on the wall. Make sure that the cable is tightly connected
- Connect the power adapter (provided in the box) to the Cable В Modem and to the power outlet.
- Wait until the four LEDs are Solid Green or Blue. This may take C up to 2-3 minutes.

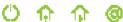

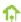

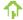

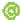

If the LEDs do not become Solid Green or Blue, please check that the coax cable is tightly connected. Please call your Internet Service Provider for further assistance. It is possible that your Internet service has not been activated. Connect the Orange Ethernet Cable from the Cable Modem to a computer or a router.

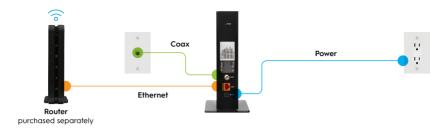

## Step 4: Test Connection

- Make sure that your computer, tablet or cell phone is turned ON and is connected to your Router or Cable Modem via WiFi or Ethernet cable
- Open a web browser. Your Cable Internet Service Provider may automatically redirect the browser to a special website. If not, please go to www.google.com to confirm that your new cable modem is successfully set up.

#### **LEDs**

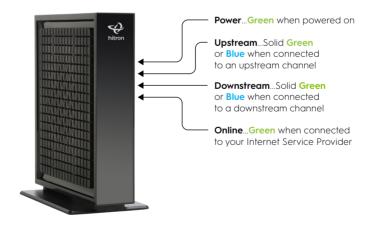

#### **Product Documentation**

Thank you for purchasing this Hitron Cable Modem. You can visit **us.hitrontech.com/coda56res** to download the latest product documentation

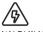

#### WARNING

Risk of electrical shock. Do not expose the device to water or moisture. The device is a high-performance communications device designed for home and office environments. Do not use the device outdoors. Keep the device in an environment between 0°C to 40°C (32°F to 104°F). To avoid overheating, do NOT place any objects on top of the device. Do not restrict the flow of air around the device. The manufacturer assumes no liability for damage caused by improper use of the device.

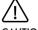

#### CAUTION

The cable distribution system should be grounded (earthed) in a accordance with ANS/NFPA 70, the National Electrical Code (NEC), in particular Section 820.93, Grounding of Outer Conductive Shield of a Coaxial Cable.

© Hitron Technologies Americas. The Hitron name and the Hitron logo are registered trademarks of Hitron Technologies in the US and other countries. Any non-Hitron trademarks are used for reference purposes only.

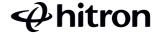